## **Individuelle Beratung/Schulung**

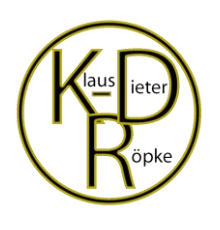

Klaus-Dieter Röpke • Reherweg 40 • 31787 Hamelr Tel.: 0176 626 440 91 E-Mail: [klaus-dieter.roepke@](mailto:klaus-dieter.roepke@t-online.de)kabelmail.de

Excel

- Word
- Access
- PowerPoint
- Photoshop Digitalfotografie

# **EXCEL**

#### **Sie möchten Ihre Geschäftsdaten visuell aufbereiten?**

Mit wenigen Maus– bzw. Tastaturklicks erzeugen Sie aus dem Zahlenmaterial **aussagekräftige Diagramme**.

**Sie möchten z.B. bei Unterschreitung eines Betrages eine bestimmte Meldung generieren?**

Durch die "Wenn-Funktion" ist das kein Problem!

**Sie möchten wissen, welcher Kunde oder welcher Artikel den meisten Umsatz bringt?**

Bei einer "**ABC-Analyse**" werden ganz schnell die entsprechenden Anteile sichtbar.

**Eine farbhinterlegte Zelle lässt schneller erkennen, ob Handlungsbedarf erforderlich ist.**

Mit der "**Bedingten Formatierung**" haben Sie alle Möglichkeiten, nach Ihren Kriterien die Daten visuell kenntlich zu machen.

**Sie haben eine Menge von Daten in Ihrer Excel-Datei, die Ihnen aber zu wenig Information gibt?**

Durch eine Datenanalyse mit der "**Pivot-Tabelle**" erhalten Sie ganz schnell und einfach die Informationen, die Sie benötigen.

**Sie arbeiten mit einer "Warenwirtschaft-Software" und meinen, dass Sie Excel nicht benötigen?** 

Auch wenn Ihre Daten mit spezieller Software verwaltet werden, ist eine **Datenübernahme** nach Excel zu bestimmten Auswertungen sinnvoll.

**Viele Excel-Anwender sind überrascht, welche Möglichkeiten dieses Universalwerkzeug bereithält, obwohl sie schon sehr lange damit arbeiten.**

•

## **Word**

### **Sie möchten Serienbriefe versenden, die mit Kundendaten aus Excel kombiniert sind?**

In wenigen Schritten übernehmen Sie Kundendaten aus Excel für das Anschreiben. Falls nur bestimmte Kunden einen Brief bekommen sollen, werden diese vorher entsprechend herausgefiltert.

**Das Einfügen von Bildern und Grafiken mit fester Positionierung funktioniert bei Ihnen nicht?** 

Es gibt mehrere Möglichkeiten der Verankerung von Bildern/Grafiken, damit sich beim Texten nichts mehr verschiebt.

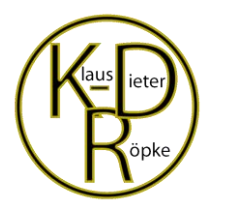

## **Individuelle Beratung/Schulung**

Klaus-Dieter Röpke · Reherweg 40 · 31787 Hamelr Tel.: 0176 626 440 91 E-Mail: [klaus-dieter.roepke@](mailto:klaus-dieter.roepke@t-online.de)kabelmail.de

Excel Word

- Access
- PowerPoint
- Photoshop
- Digitalfotografie

## **Word**

#### **Sie wollen z.B. ein Diagramm aus Excel in Ihr Worddokument einfügen, wissen aber nicht wie?**

Es gibt wie immer mehrere Möglichkeiten der Übernahme diverser Daten aus anderen Programmen. Über "**Ausschneiden**" und "**Einfügen**" oder durch "**Verknüpfung**", je nachdem, ob sich die Daten bei Änderung anpassen sollen oder nicht.

## Access

•

### **Sie arbeiten mit einer Warenwirtschaft-Software und möchten Daten weiterverarbeiten, die aber intern nicht verknüpft sind!**

Oft müssen bei dieser Konstellation die Daten aus den entsprechenden Tabellen exportiert, und dann mit Hilfe von Access wieder dem Ergebnis gemäß zusammengeführt werden.

•

**Habe ich Ihr Interesse geweckt, Ihnen Lösungen für diverse Probleme zu zeigen, damit Sie in Zukunft Zeit und damit Geld sparen werden?** 

**Ich biete aber nicht nur meine Hilfe bei Excel, Word und Access an, sondern auch bei Problemen mit PowerPoint, Digitalfotografie und der Bildbearbeitung Photoshop.**

**Oftmals sind es die kleinen Dinge, die große Wirkung zeigen:**

- **Formatübertragung mit dem Pinsel**
	- Format übertragen

- **Tastaturkürzel**
- **Makros usw.**